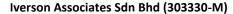

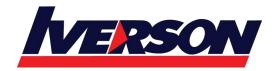

Suite T113 – T114, 3<sup>rd</sup> Floor, Centrepoint, Lebuh Bandar Utama Bandar Utama, 47800 Petaling Jaya, Selangor Darul Ehsan

Tel: 03-7726 2678 Fax: 03-7727 9737 Website: www.iverson.com.my

Course Outline :: BOX310::

Module Title : BOX310 - SAP BusinessObjects Dashboards 4.1

Duration : 3 days

### **Course Overview**

SAP BusinessObjects<sup>™</sup> Dashboards 4.1 is data visualization software. It enables you to transform Excel workbooks into captivating dashboards. Use Dashboards to build engaging dashboards for executives and business users. Dashboards provide insight into complex data and deliver confidence to those who the dashboard to make decisions. As a business benefit, you will be able to connect your dashboards to any data source and provide everyone in your organization with up-to-the-minute personalized data. You'll manage multiple data sources by controlling all live data connections from one central interface. You will improve your productivity by manipulating and linking your data to visually compelling analytics in a single design.

## **Audience**

- Application Consultant
- Business Analyst
- Business Process Owner / Team Lead / Power User

# **Prerequisites**

#### Essential

None

### **Course Outlines**

#### Introduction to Dashboards

- Creating Interactive Dashboards
- Using an Embedded Excel Workbook in the Dashboard

## **Data Visualizations with Charts**

- Using Data in a Range
- Using Data in a Series
- Preparing Future Data by Ignoring End Blanks

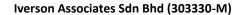

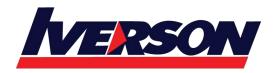

Suite T113 – T114, 3<sup>rd</sup> Floor, Centrepoint, Lebuh Bandar Utama Bandar Utama, 47800 Petaling Jaya, Selangor Darul Ehsan

Tel: 03-7726 2678 Fax: 03-7727 9737 Website: www.iverson.com.my

Course Outline :: BOX310::

### **Dashboard Distribution**

Distributing a Dashboard

### **Single Value Components**

Using Single Value Components

### **Alerts**

Setting Up Alerts

### **Selectors**

- Using Selectors
- Setting Default Values for Selectors
- Selecting Multiple Items

## **Common Components**

- Using Images in a Dashboard
- Using Tables in a Dashboard
- Using an Interactive Calendar in a Dashboard
- Adding a URL to a Dashboard

## **Components Used as Selectors**

- Using the Chart Component as a Selector
- Using the Map Component as a Selector

### **Format Options**

- Configuring Proportional Size and Position
- Using Themes to Apply Formats
- Using Templates to Apply Formats
- Applying Globalization

## **Dynamic Visibility**

- Adding Dynamic Visibility
- Using Formulas to Create Dynamic Visibility

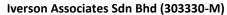

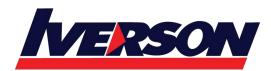

Suite T113 – T114, 3<sup>rd</sup> Floor, Centrepoint, Lebuh Bandar Utama Bandar Utama, 47800 Petaling Jaya, Selangor Darul Ehsan

Tel: 03-7726 2678 Fax: 03-7727 9737 Website: www.iverson.com.my

Course Outline :: BOX310::

Creating Multi-Layer Dashboards

# **Dashboard Design Optimization**

• Optimizing Dashboard Design

### **Dashboard Connection to Live Data**

- Using Live Data Sources
- Setting Up an XML Connection
- Using Web Services to Connect to Data
- Using the Query Browser to Connect to Data
- Using the Portal Data Connection to Connect to Data